Документ подписан прос<u>той электронной подписью</u><br>Информация о владовосхдарственное аккредитованное не<mark>коммерческое частное образовательное</mark> **учреждение высшего образования** <sub>Должность: ректо**%Академия маркетинга и социально-ин</mark>формационных технологий – ИМСИТ»**</sub> **(г. Краснодар)** 4237c7ccb9b9e111bbaf1f4fcda9201d015c4dbaa12**\$#AH7\QX\BQAkaдемия ИМСИТ)** Информация о владельце: ФИО: Агабекян Раиса Левоновна Дата подписания: 13.12.2023 09:30:47 Уникальный программный ключ:

УТВЕРЖДАЮ

Проректор по учебной работе, доцент

\_\_\_\_\_\_\_\_\_\_\_\_\_\_Н.И. Севрюгина

20 ноября 2023 г.

### **Б1.В.ДЭ.03.02**

# **Технологии полиграфии**

## рабочая программа дисциплины (модуля)

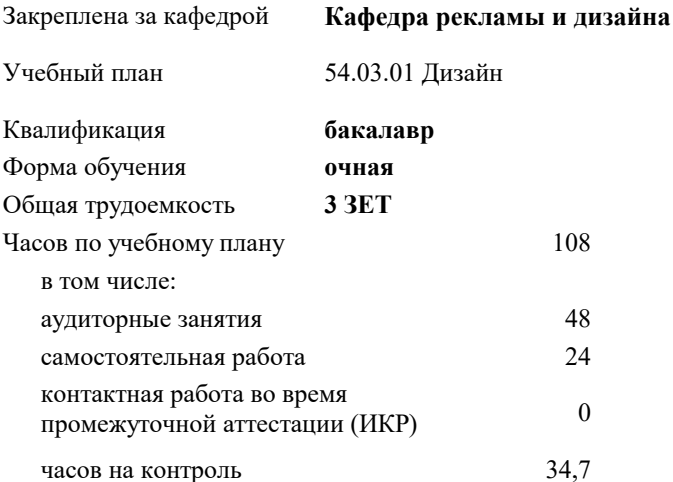

#### **Распределение часов дисциплины по семестрам**

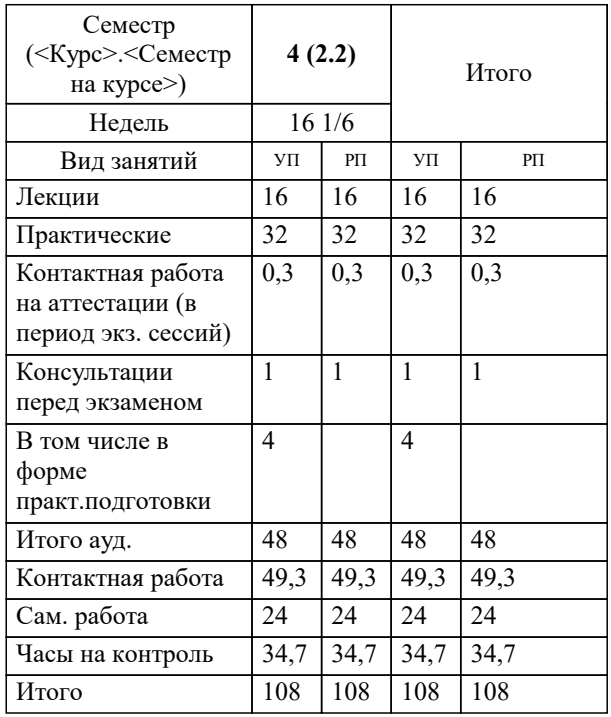

экзамены 4 Виды контроля в семестрах: УП: 54.03.01 Дз среды 3++23.plx стр. 2

Программу составил(и): *нет, преподаватель, Салькова О.Н.*

Рецензент(ы): *нет, директор ООО "Джем", Моляр Ю.В.*

**Технологии полиграфии** Рабочая программа дисциплины

разработана в соответствии с ФГОС ВО: Федеральный государственный образовательный стандарт высшего образования - бакалавриат по направлению подготовки 54.03.01 Дизайн (приказ Минобрнауки России от 13.08.2020 г. № 1015)

54.03.01 Дизайн составлена на основании учебного плана: утвержденного учёным советом вуза от 17.04.2023 протокол № 9.

**Кафедра рекламы и дизайна** Рабочая программа одобрена на заседании кафедры

Протокол от 28.08.2023 г. № 1

Зав. кафедрой Малиш Марьяна Адамовна

Согласовано с представителями работодателей на заседании НМС, протокол №9 от 17 апреля 2023 г.

Председатель НМС проф. Павелко Н.Н.

### **1. ЦЕЛИ ОСВОЕНИЯ ДИСЦИПЛИНЫ (МОДУЛЯ)**

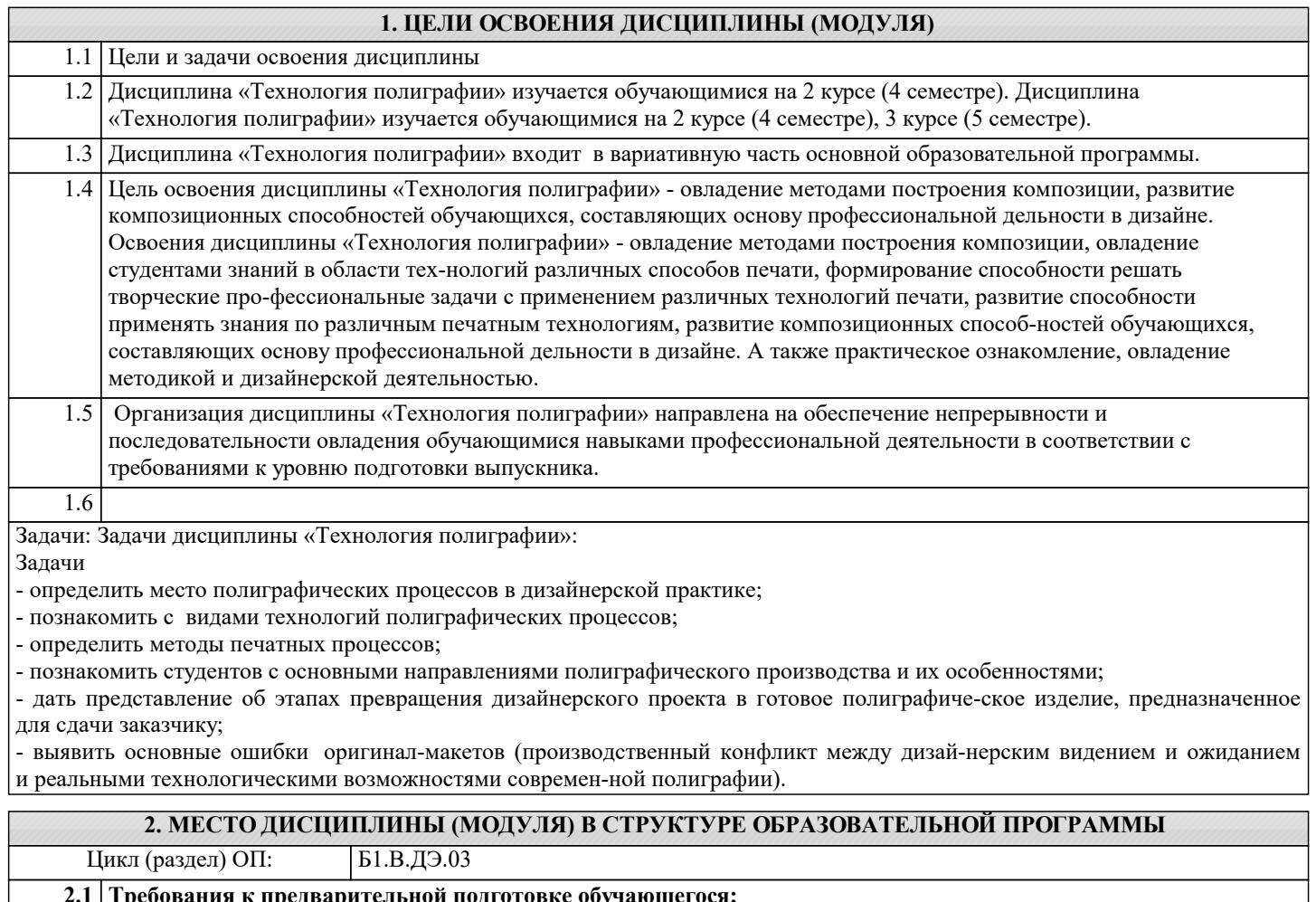

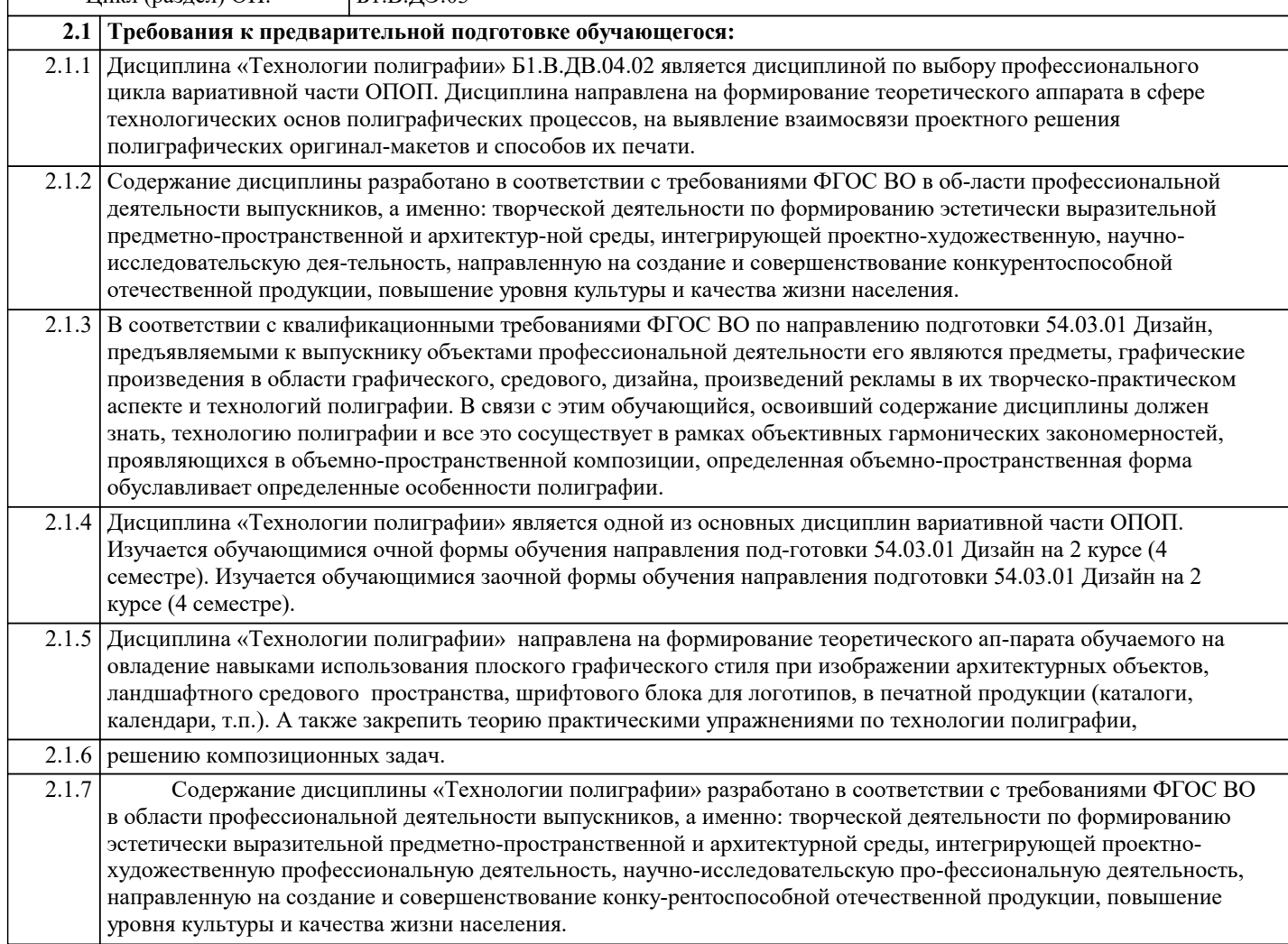

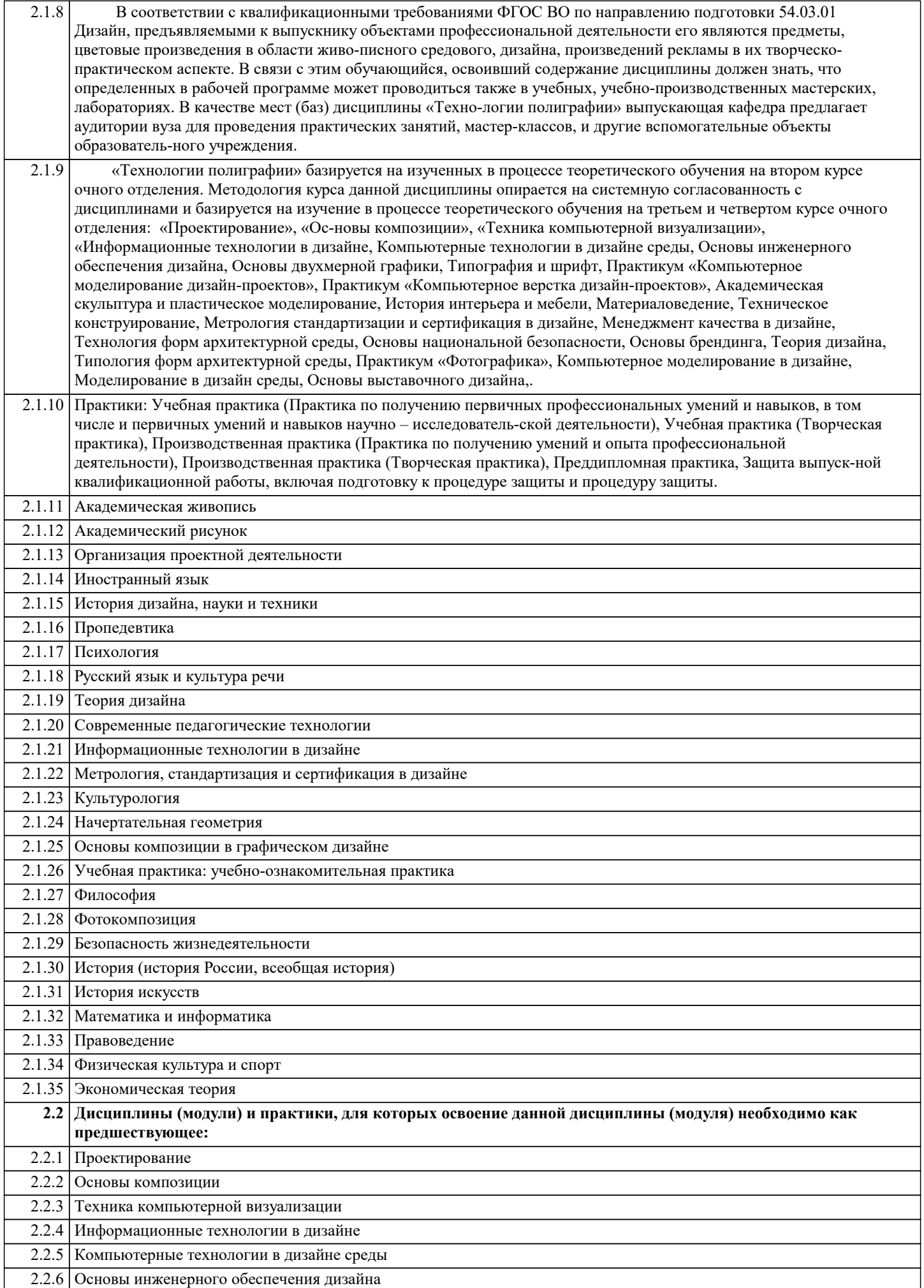

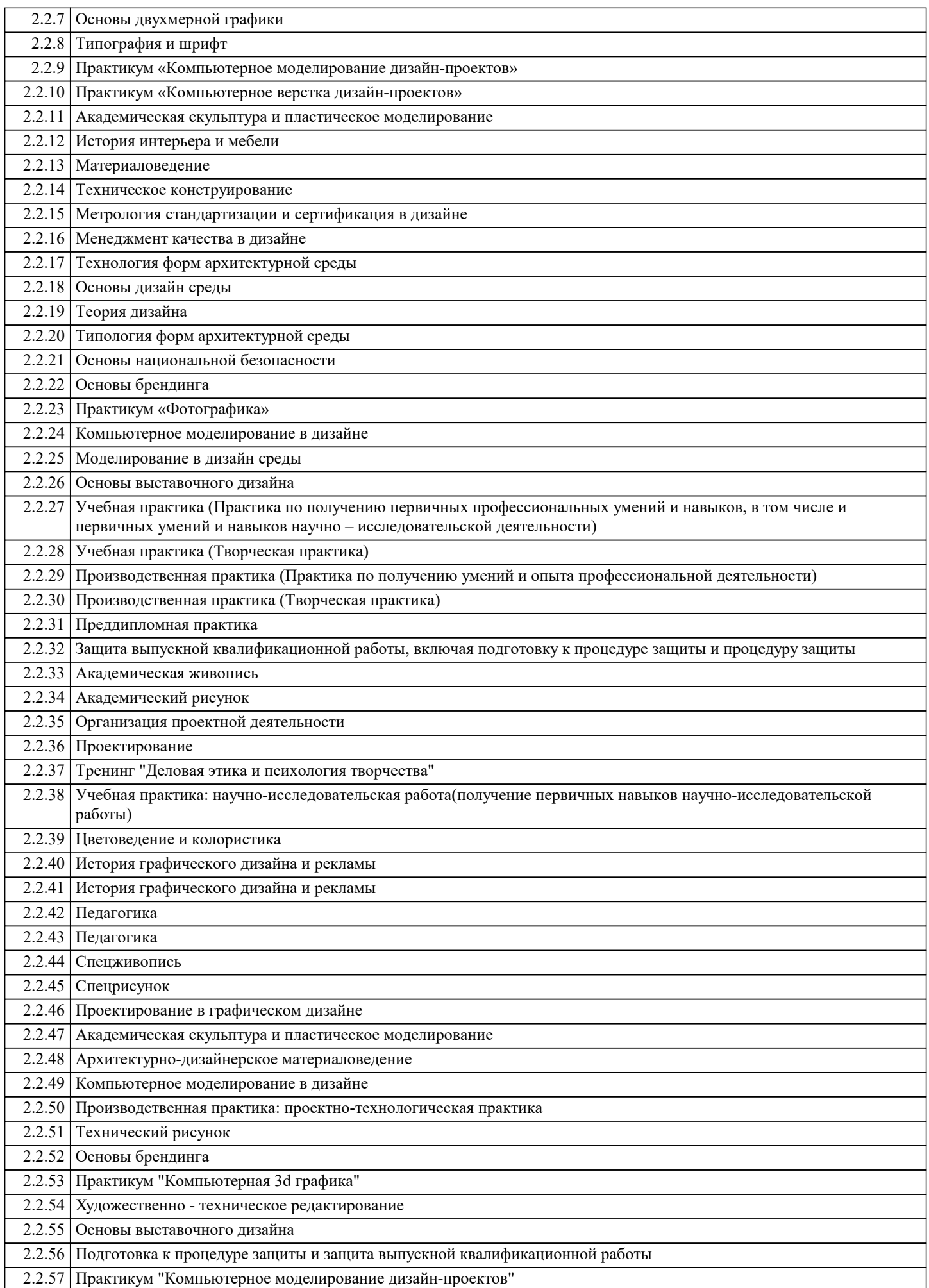

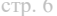

#### 2.2.58 Производственная практика: преддипломная практика

#### 2.2.59 Техника графики

2.2.60 Технология компьютерной визуализации

#### 3. ФОРМИРУЕМЫЕ КОМПЕТЕНЦИИ, ИНДИКАТОРЫ ИХ ДОСТИЖЕНИЯ и планируемые результаты обучения

ПК-5: Способен применять в профессиональной деятельности основные технологические решения, технические средства, приемы и методы онлайн и офлайн проектирования

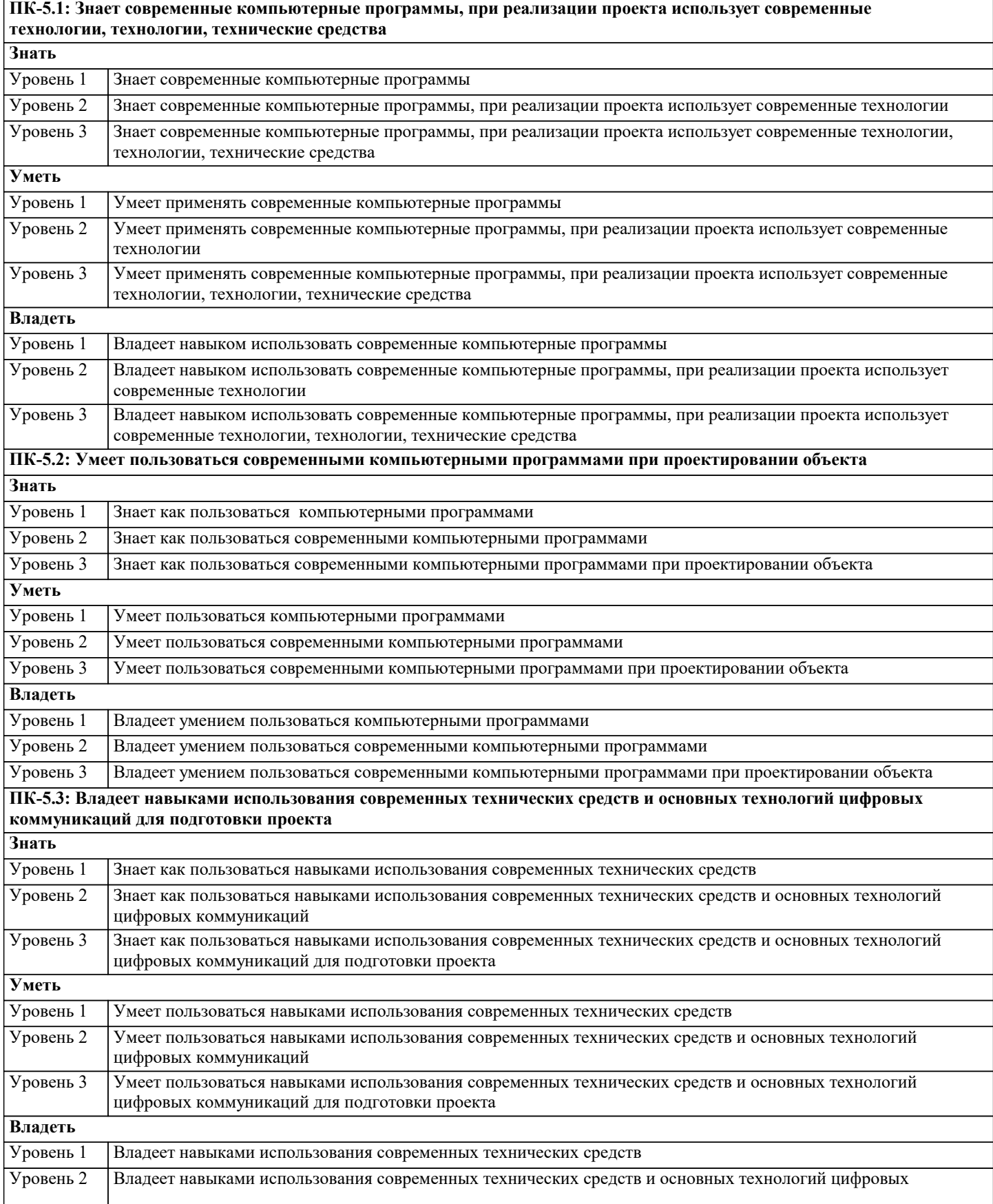

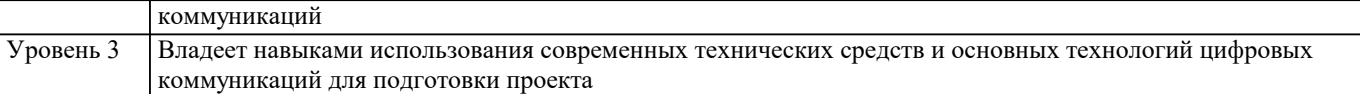

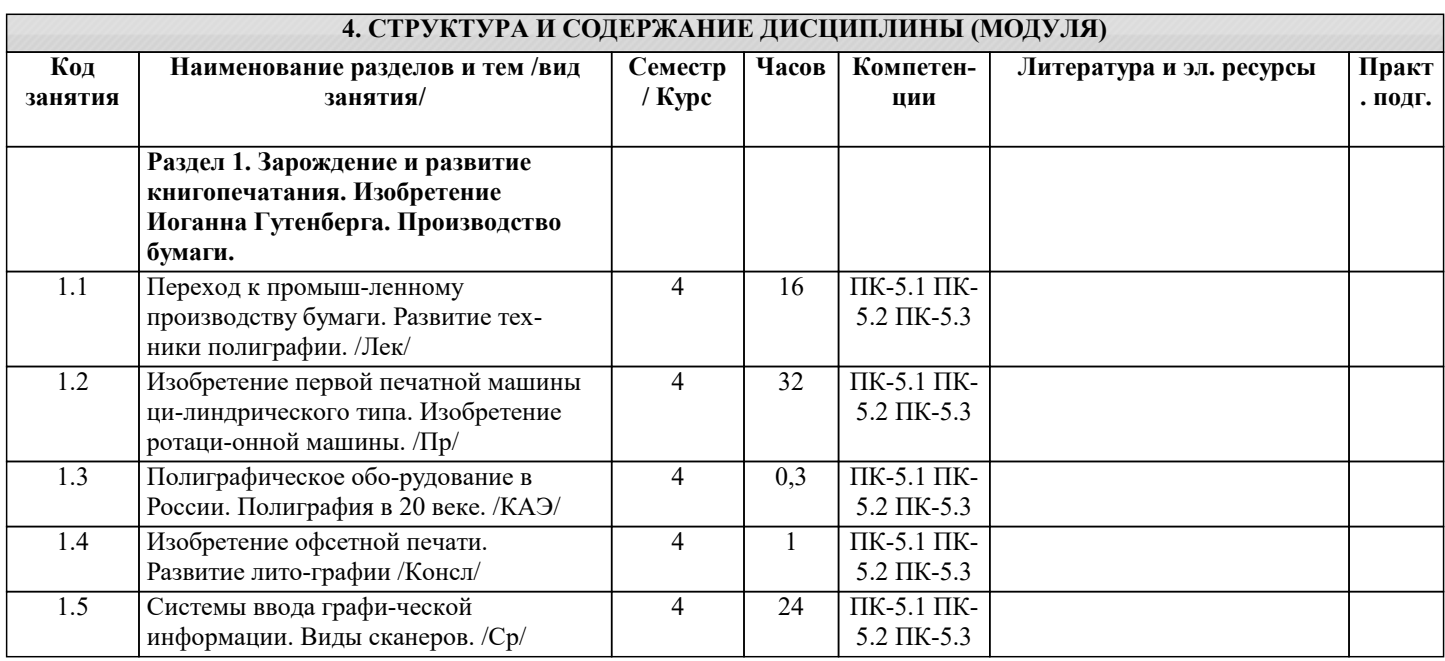

#### **5. ОЦЕНОЧНЫЕ МАТЕРИАЛЫ**

#### **5.1. Контрольные вопросы и задания** Вопросы к практическим (семинарским) занятиям по дисциплине «Технологии поли-графии» 1. Книгопечатание. История развития. 2. Изобретение Иоанна Гутенберга. Его роль в книгопечатании.<br>3. Изобретение бумаги. Промышленное ее произволство. 3. Изобретение бумаги. Промышленное ее производство. 4. Изобретение цилиндрической печатной машины. Влияние на развитие полиграфического машиностроения.<br>5. Изобретение ротационной печатной машины. Ее преимущества. 5. Изобретение ротационной печатной машины. Ее преимущества. 6. Развитие книгопечатания в России. Русские изобретатели. 7. Два направления развития литографии в России в 20 веке.<br>8. Изобретение сухого офсета и пветной печати в 20 веке. 8. Изобретение сухого офсета и цветной печати в 20 веке. 9. Три основных этапа полиграфического процесса. Характеристика. 10. Виды допечатных процессов.<br>11. Вилы печати. Основные хара 11. Виды печати. Основные характеристики.<br>12. Иифровая печать. Лостоинства, недостати 12. Иифровая печать. Достоинства, недостатки. Подготовка файла к печати.<br>13. Послепечатные пронессы. 13. Послепечатные процессы.<br>14. Послепечатное оборулован 14. Послепечатное оборудование.<br>15. Критерии опенивания качеств 15. Критерии оценивания качества краски.<br>16. Выбор краски в зависимости от технол 16. Выбор краски в зависимости от технологии печати.<br>17 Особенности полбора цвета Практика смешения цв 17. Особенности подбора цвета. Практика смешения цветов. 18. Характеристика аддитивного и субтрактивного смешения цветов. Область практического применения каждого вида смешения пветов. 19. Принцип полноцветной печати. 20. Основные типы сканеров и области их применения.<br>21. Характеристика сканера и качество получаемого изс Характеристика сканера и качество получаемого изображения. 22. Параметры фотонаборных автоматов и качество цветоделенных фотоформ.<br>23. Принцип действия фотонаборного автомата. Основные классы фотонаборны 23. Принцип действия фотонаборного автомата. Основные классы фотонаборных автоматов. 24. Принцип действия проявочной машины.<br>25. Ссновные типы принтеров и принцип пе 25. Основные типы принтеров и принцип печати каждого из них.<br>26. Принцип лействия систем широкоформатной пветной печати. 26. Принцип действия систем широкоформатной цветной печати. 27. Принцип офсетной печати.<br>28. Сушность технологии «Фл 28. Сущность технологии « Флексография», сфера ее применения. 29. Сущность технологии «Шелкография», сфера ее применения. 30. Необходимость поворота растра каждого из четырех красителей. 31. Разница между понятиями «разрешение устройств» и «разрешение изображений». Соотношение понятий «Линеатура» и «Разрешение изображения». 33. Основные типы брошюровочной техники, принцип работы и область применения каждого из них.

- 
- 34. Принцип действия и области применения ламинаторов.
- 35. Принцип действия и области применения термографов.

#### **5.2. Темы письменных работ**

История и роль полиграфии в графическом дизайне Основные понятия и этапы полиграфического процесса. Запечатываемые материалы и красители Классификация полиграфического оборудования Послепечатные процессы Разработка инновационных технологий в полиграфии. Исследование влияния цветового оформления на восприятие полиграфической продукции. Оптимизация процессов печати в полиграфической промышленности. Анализ методов офсетной печати и их применение в полиграфии. Разработка и оценка экологически устойчивых материалов для полиграфической продукции. Исследование влияния типографской отделки на восприятие полиграфической продукции. Применение цифровых технологий в полиграфии. Разработка и анализ дизайна упаковки в полиграфии. Оценка качества печатной продукции с использованием современных методов контроля. Исследование влияния типов бумаги на качество печати в полиграфии. Разработка системы управления качеством в полиграфии. Исследование влияния шрифтов на восприятие полиграфической продукции. Разработка методов цветокоррекции в офсетной печати. Анализ и оптимизация процесса верстки в полиграфии. Исследование и разработка методов печати на нетрадиционных материалах. Анализ рынка полиграфических услуг и его прогнозирование. Разработка и оценка эффективности рекламных материалов в полиграфии. Исследование влияния фактуры поверхности на визуальные эффекты полиграфической продукции. Разработка методов оптимизации расхода материалов в полиграфии. Исследование влияния типов печатных форм на качество печати. Разработка методов оценки и сравнительного анализа печатных систем. Исследование применения полиграфической продукции в маркетинге и рекламе. Разработка и анализ методов упаковки в полиграфии. Исследование влияния типов красок на восприятие полиграфической продукции. Анализ и оптимизация процесса подготовки макета к печати в полиграфии. Разработка методов контроля качества цифровой печати. Исследование влияния полиграфической продукции на формирование имиджа бренда. Разработка и анализ методов оптимизации процесса офсетной печати. Исследование влияния факторов окружающей среды на качество полиграфической продукции.

Разработка методов оценки и управления цветовой согласованностью полиграфической продукции.

#### **5.3. Фонд оценочных средств**

Дисциплина «Технология полиграфии» имеет направленность на изучение технологических основ дизайнерской деятельности в полиграфии. В учебном процессе необходим учет индивидуальных особенностей и личностно ориентированный подход, как в процессе проведения занятий, так и на рубежной и итоговой аттестации дисциплины. Формами диагностического контроля лекционной части данной дисциплины могут яв-ляться тесты, устные опросы и собеседования и т.д.

Текущий контроль призван, с одной стороны, определить уровень продвижения сту-дентов в изучении дисциплины и диагностировать затруднения в изучении материала, а с другой – показать эффективность выбранных средств и методов обучения. Формы контроля могут варьироваться в зависимости от содержания раздела дисциплины: содержания раздела текущего контроля могут являться коллоквиумы, анализ конкретных профессиональных си-туаций, мониторинг результатов семинарских и практических занятий и др. Формы такого контроля выполняют одновременно и обучающую функцию.

Условия реализации программы для обучающихся инвалидов и лиц с огра-ниченными возможностями здоровья Специфика получаемой направленности (профиля) образовательной программы, ее визуальный характер, предполагает возможность обучения следующих категорий инвалидов и лиц с ограниченными возможностями здоровья: с ограничением двигательных функций;

с нарушениями слуха.

Организация образовательного процесса обеспечивает возможность беспрепятствен-ного доступа, обучающихся с ограниченными возможностями здоровья и (или) инвалидов в учебные аудитории и другие помещения, имеется наличие пандусов, поручней, расширенных дверных проемов и лифтов.

В учебных аудиториях и лабораториях имеется возможность оборудовать места для студентов-инвалидов по следующим видам нарушения здоровья: опорно-двигательного ап-парата и слуха. Освещенность учебных мест устанавливается в соответствии с положениями СНиП 23-05-95 «Естественное и искусственное освещения». Все предметы, необходимые для учебного процесса, располагаются в зоне максимальной досягаемости вытянутых рук.

Помещения предусматривают учебные места для инвалидов вследствие сердечно-сосудистых заболеваний, оборудованы солнцезащитными устройствами (жалюзи), имеется система климат-контроля.

По необходимости для инвалидов лиц с ограниченными возможностями здоровья раз-рабатываются индивидуальные учебные планы и индивидуальные графики, обучающиеся обеспечиваются печатными и электронными образовательными ресурсами в формах, адап-тированных к ограничениям их здоровья.

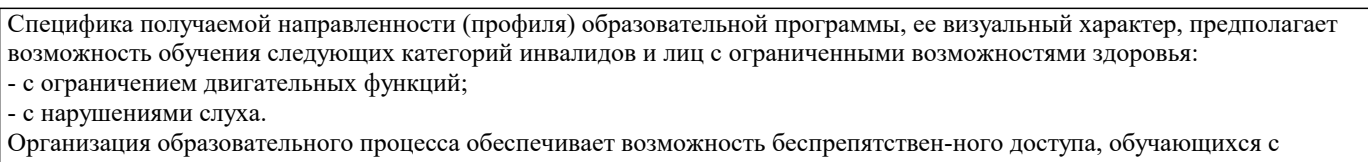

ограниченными возможностями здоровья и (или) инвалидов в учебные аудитории и другие помещения, имеется наличие пандусов, поручней, расширенных дверных проемов и лифтов.

В учебных аудиториях и лабораториях имеется возможность оборудовать места для студентов-инвалидов по следующим видам нарушения здоровья: опорно-двигательного ап-парата и слуха. Освещенность учебных мест устанавливается в соответствии с положениями СНиП 23-05-95 «Естественное и искусственное освещения». Все предметы, необходимые для учебного процесса, располагаются в зоне максимальной досягаемости вытянутых рук.

Помещения предусматривают учебные места для инвалидов вследствие сердечно-сосудистых заболеваний, оборудованы солнцезащитными устройствами (жалюзи), имеется система климат-контроля.

По необходимости для инвалидов лиц с ограниченными возможностями здоровья раз-рабатываются индивидуальные учебные планы и индивидуальные графики, обучающиеся обеспечиваются печатными и электронными образовательными ресурсами в формах, адап-тированных к ограничениям их здоровья.

В Академии ИМСИТ созданы условия для инклюзивного обучения инвалидов и лиц с ОВЗ, необходимые для освоения данной категорией обучающихся настоящей программы Учебной практики (Практики по получению первичных профессиональных умений и навыков, в том числе первичных умений и навыков научно – исследовательской деятельности).

Территория академии приспособлена для беспрепятственного, безопасного и удобного пере-движения маломобильных обучающихся. Оборудованы широкие пешеходные дорожки, по территории Академии ИМСИТ ограничено передвижение автотранспортных средств. Перед главным учебным корпусом имеется автомобильная стоянка, на которой отведены места для парковки автомобилей инвалидов и лиц с ОВЗ. В зданиях и помещениях академии созданы условия для инклюзивного обучения.

В стандартных учебных аудиториях на первых рядах и в читальных залах оборудованы ра-бочие места для инвалидов и лиц с ОВЗ: у окна, в среднем ряду и (или) ряду возле дверного проема вместо двухместных столов установлены одноместные, увеличен размер зоны на од-но место с учетом подъезда и разворота кресла - коляски, увеличена ширина прохода между рядами столов.

Для обеспечения комфортного доступа к образовательным услугам инвалидов и лиц с ОВЗ имеются следующая техника и мебель:

для слабослышащих - переносная аудиотехника (микрофоны, акустические усилители, ко-лонки), которые при необходимости доставляются в любую аудиторию всех учебных корпу-сов; мультимедийное оборудование (мультимедийные проекторы, экраны, ноутбуки, телеви-зоры);

для слабовидящих - лупы, персональные компьютеры, в том числе ноутбуки; для лиц с огра-ничением двигательных функций - столы, к которым устанавливается инвалидная коляска;

для инвалидов и лиц с ОВЗ по соматическим заболеваниям - кондиционеры, мягкая мебель

Промежуточная аттестация направлена на определение уровня сформированности компетенций по дисциплине в целом. Примерный перечень видов и форм контроля дисциплины:

1. подготовка наглядных материалов;

- 2. анализ аналогового ряда;<br>3. контрольный опрос (устн
- 3. контрольный опрос (устный или письменный);
- 4. тестирование;

5. коллоквиум.

Фонд оценочных средств по дисциплине согласно утвержденного порядка прилагается.

Раздел №1. Основы технологии полиграфии Лекции практические занятия (семинары) Проработка и повторение лекционного материала и материала учебных пособий Раздел №2. Технология конструирования дизайнерских проектов и практичес кая работа Лекции практические занятия (семинары) Проработка и повторение лекционного материала и материала учебных пособий, презентация. Практические работы

#### **5.4. Перечень видов оценочных средств**

«отлично» Студент показывает не только высокий уровень теоретических знаний по дисциплине, но и прослеживает междисциплинарные связи, умеет связывать знания, полученные при изучении различных дисциплин, анализировать практические ситуации, принимать соответствующие решения. Ответ построен логично, материал излагается четко, ясно, аргументировано, уместно используется информационный и иллюстративный материал (примеры из практики). На вопросы отвечает кратко, аргументировано, уверенно, по существу. Оценка

Оценка

«хорошо» Студент показывает достаточный уровень профессиональных знаний, свободно оперирует понятиями,

профессиональными терминами, имеет представление о междисциплинарных связях, увязывает знания, полученные при изучении различных дисциплин, умеет анализировать практические ситуации, но допускает некоторые погрешности. Ответ построен логично, материал излагается ясно, привлекается информативный и иллюстрированный материал, но при ответе допускает некоторые погрешности. Вопросы, задаваемые преподавателем, не вызывают существенных затруднений. Оценка

«удовлетворительно» Студент показывает недостаточный уровень знаний учебного и лекционного материала, не в полном объеме владеет практическими навыками, чувствует себя неуверенно при анализе междисциплинарных связей. В ответе не всегда присутствует логика, аргументы привлекаются неубедительные. На поставленные вопросы затрудняется с ответами, показывает не достаточно глубокие знания. Оценка

«не удовлетворительно» Студент показывает слабый уровень профессиональных знаний, затрудняется при анализе практических ситуаций. Не может привести примеры из реальной практики. Неуверенно и логически непоследовательно излагает материал. Неправильно отвечает на поставленные вопросы или затрудняется с ответом.

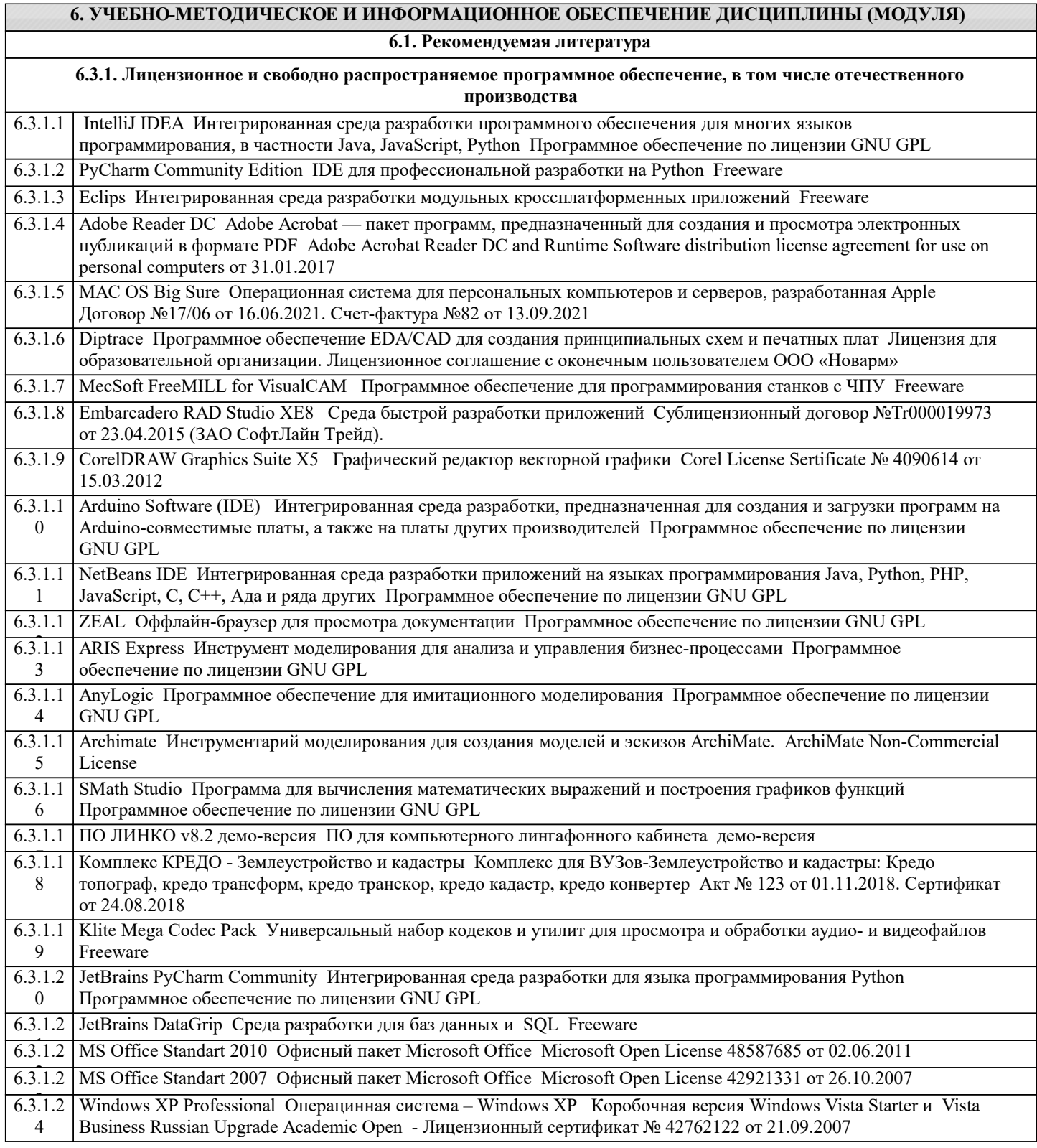

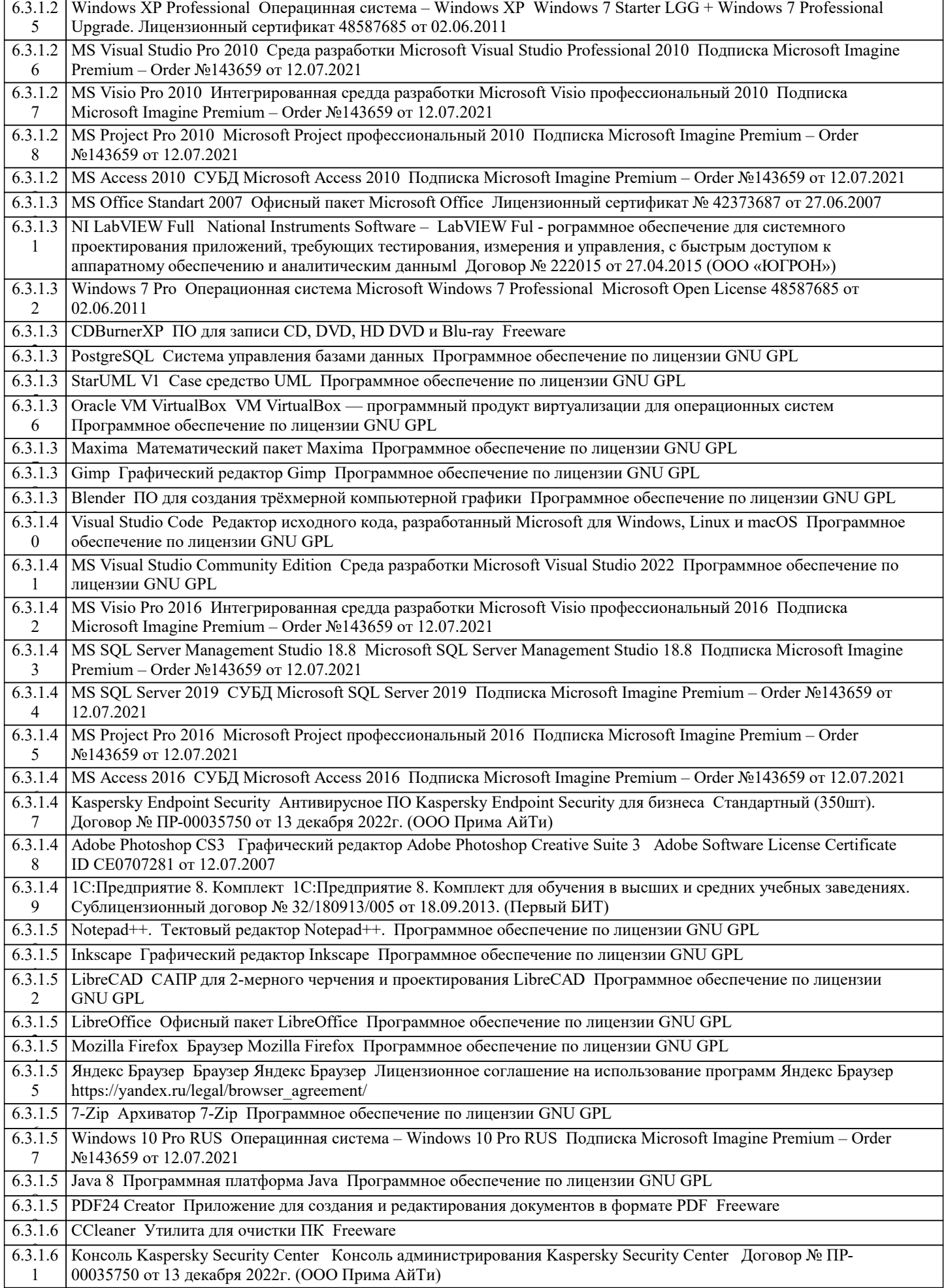

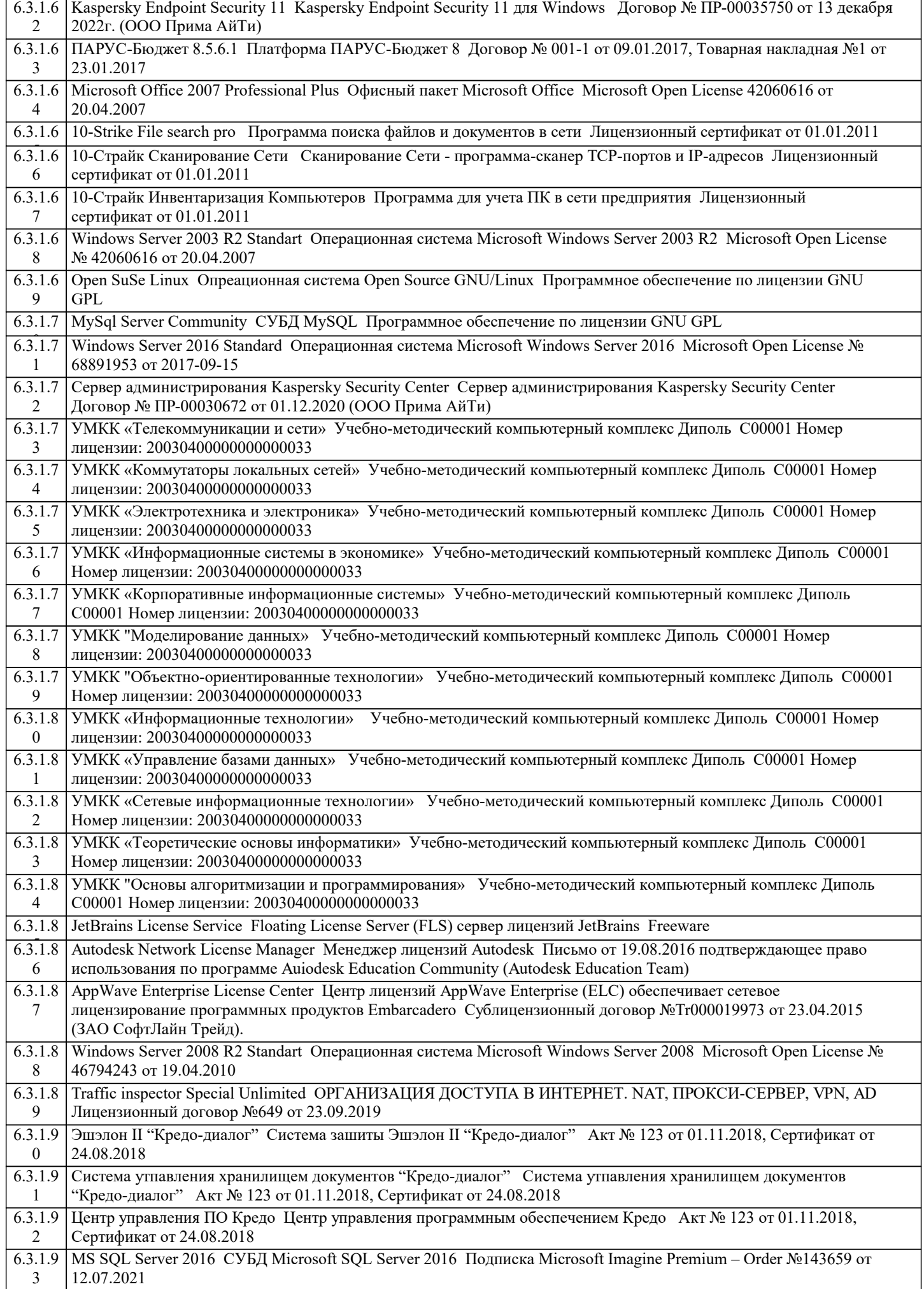

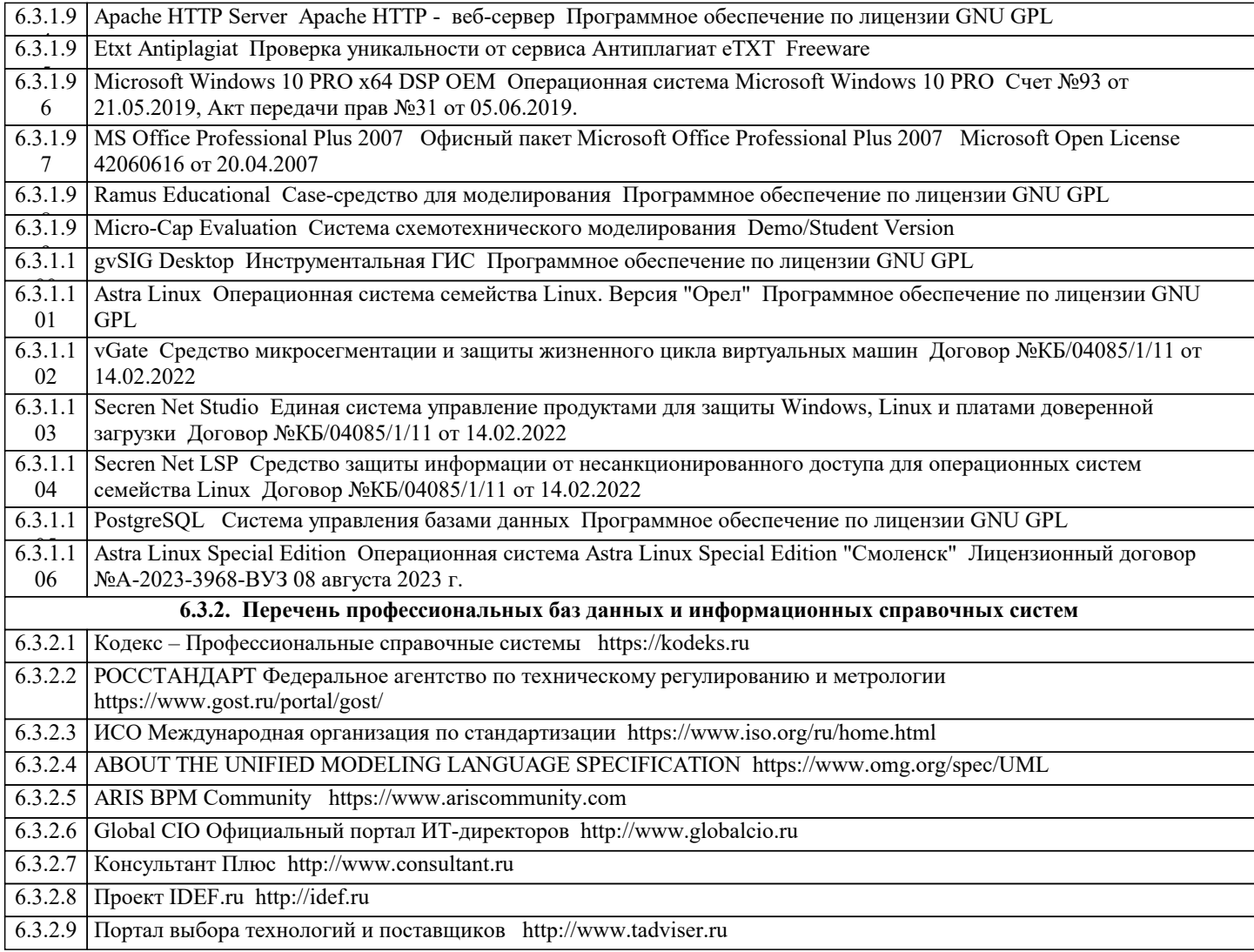

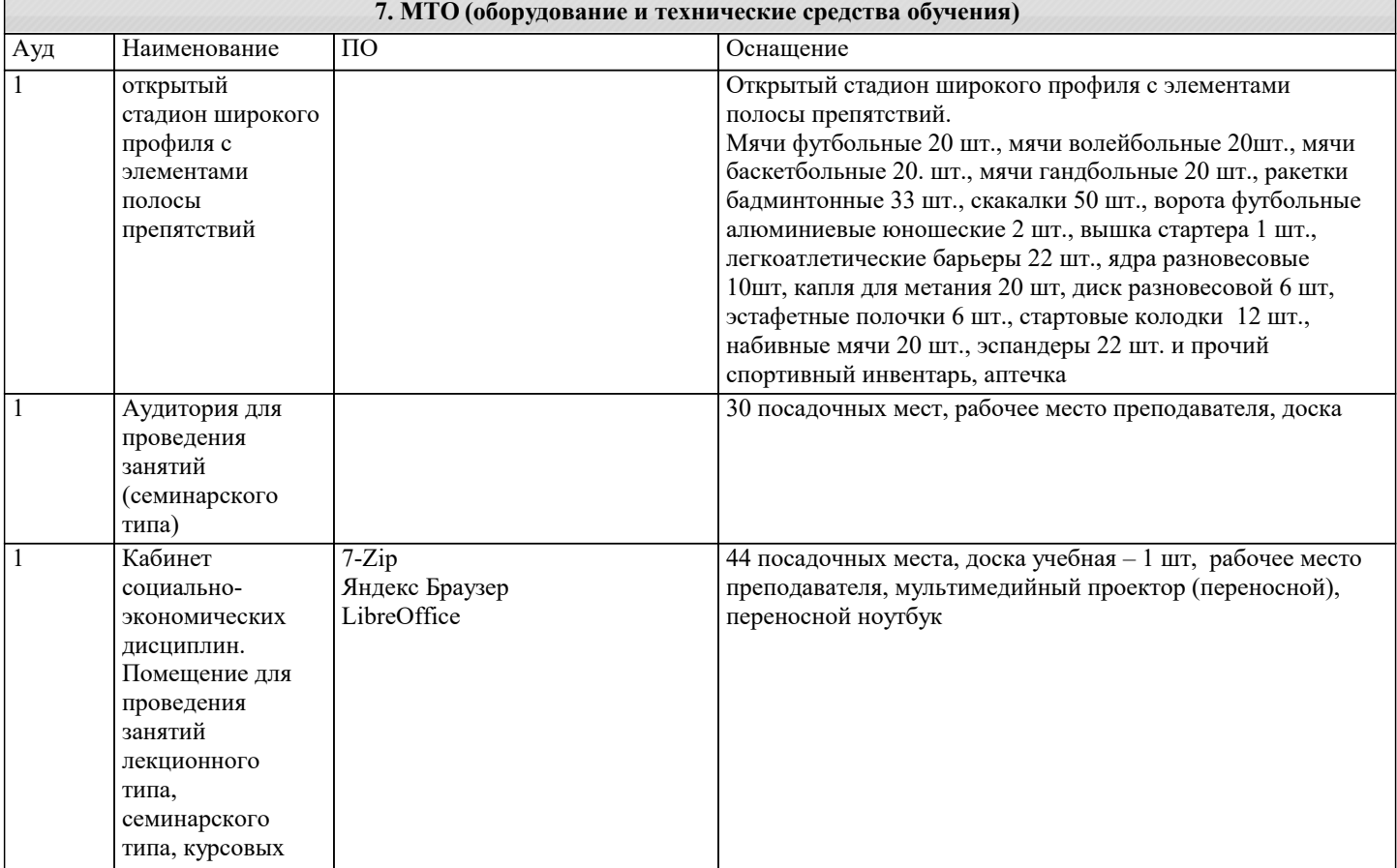

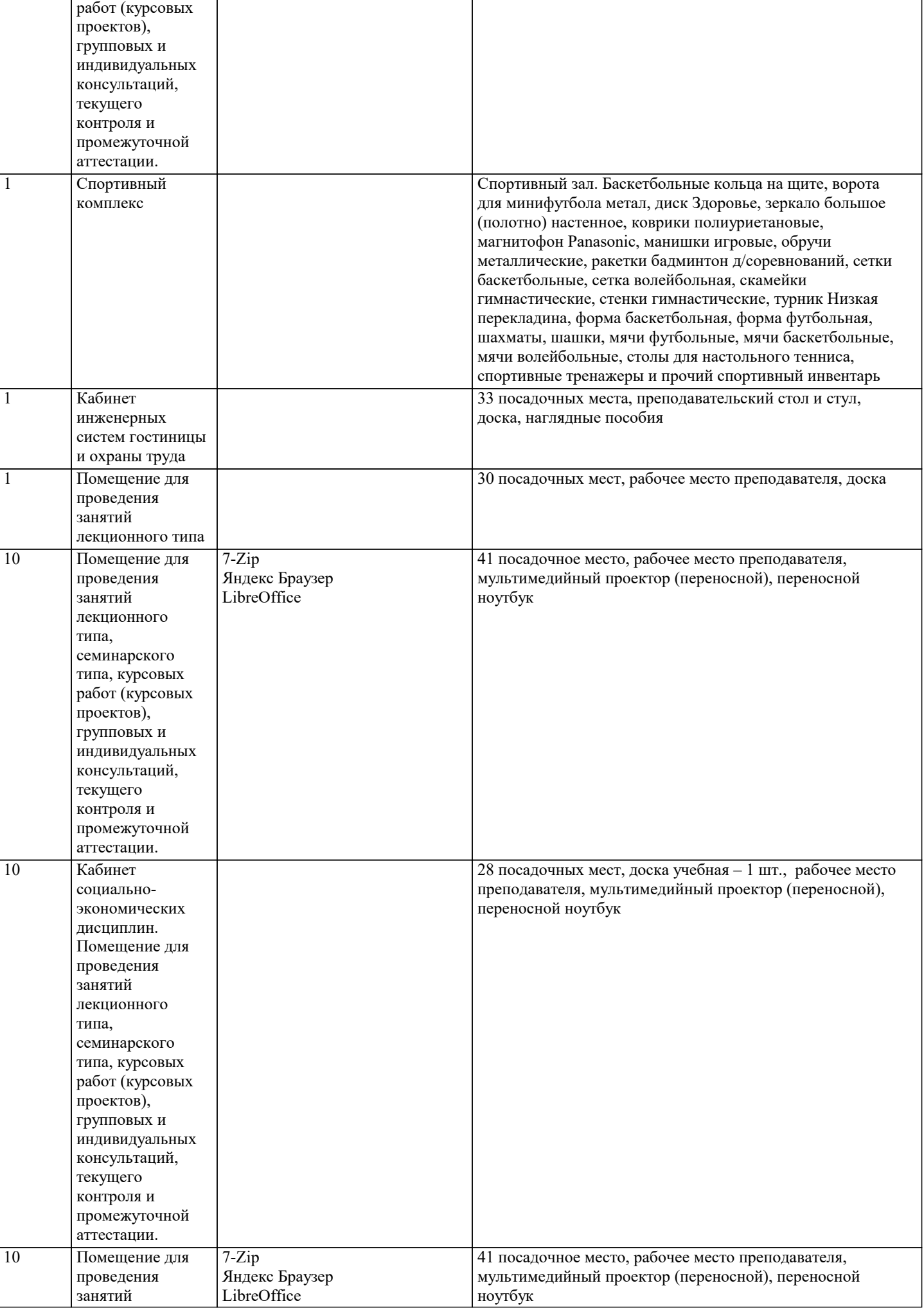

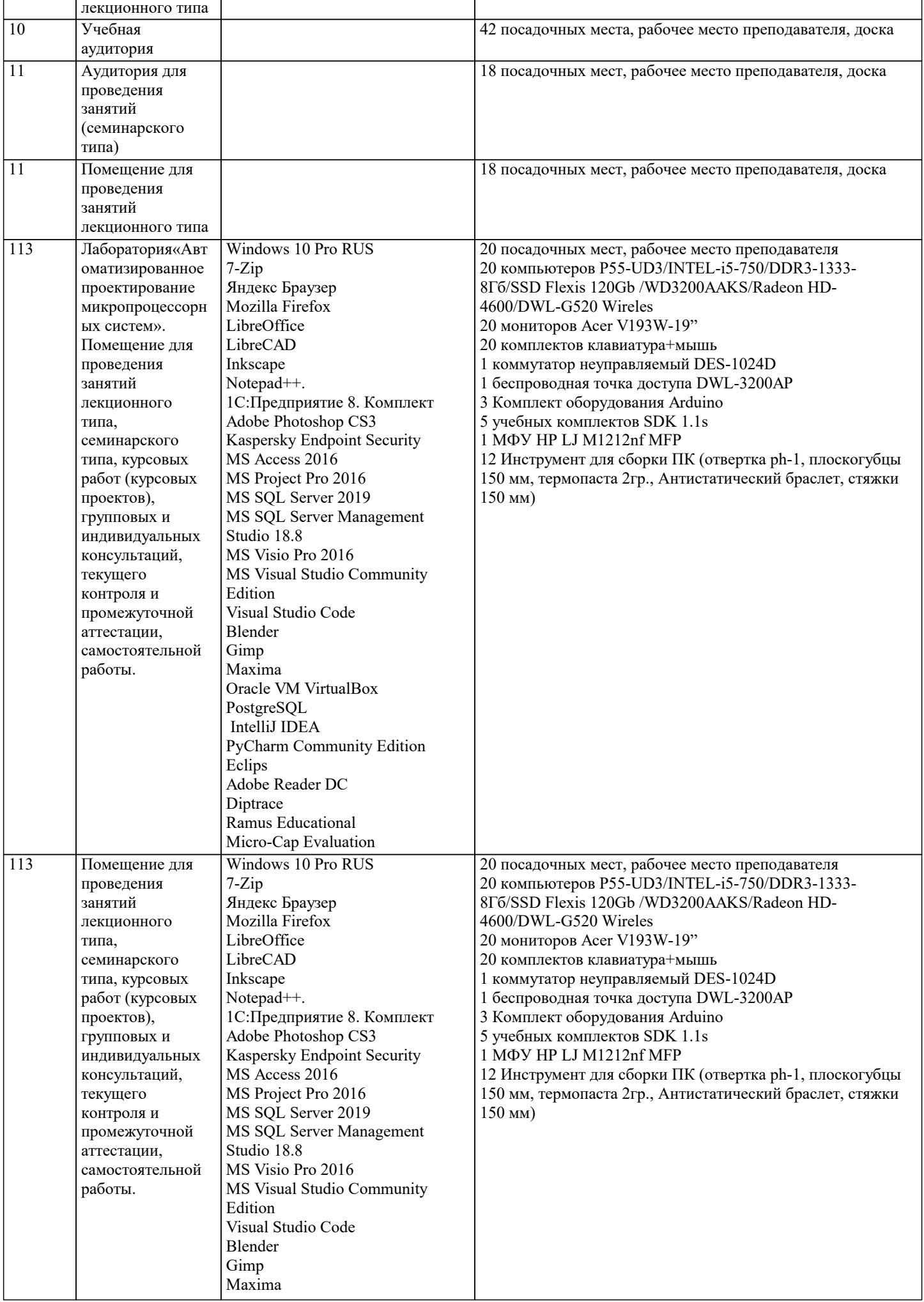

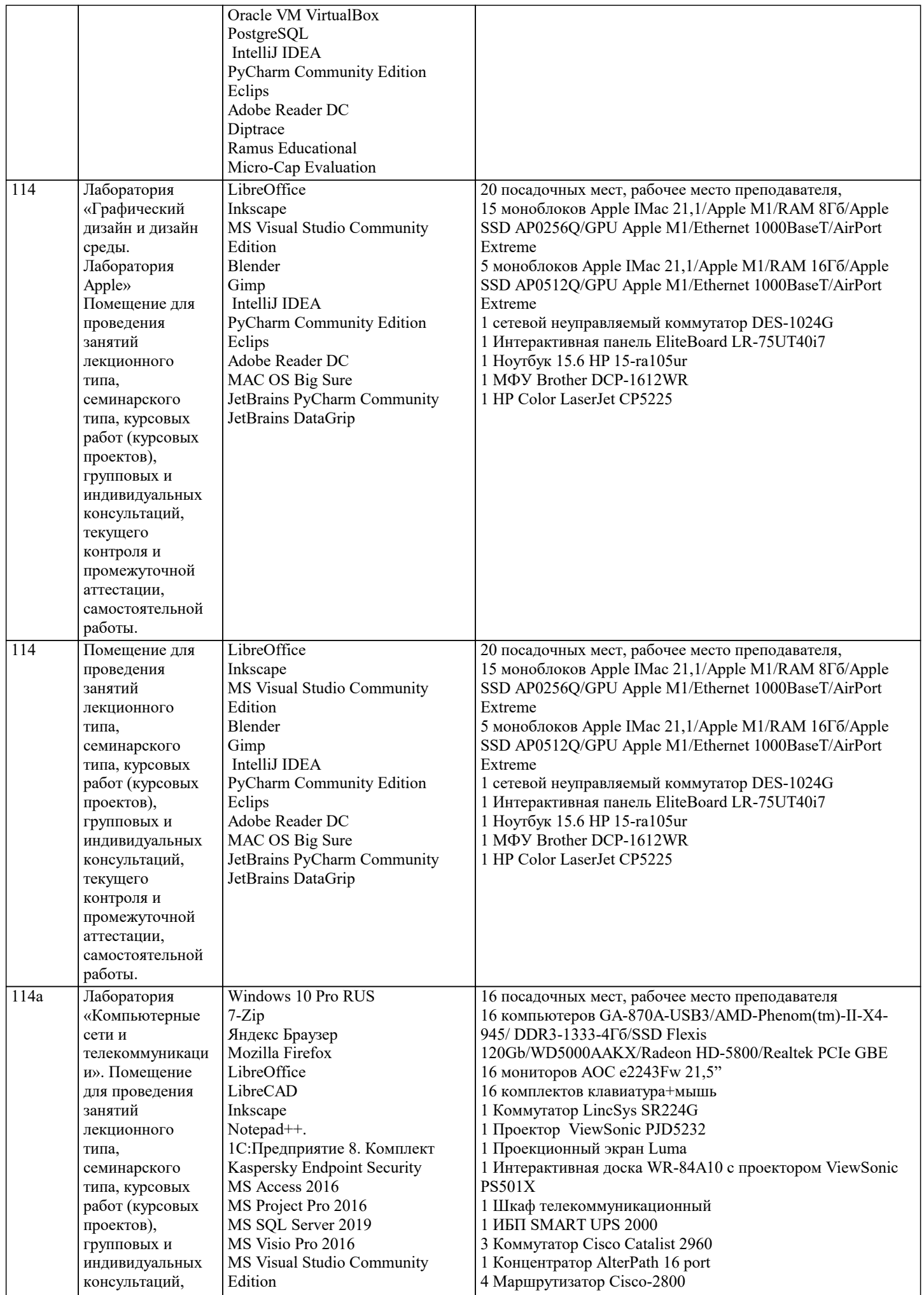

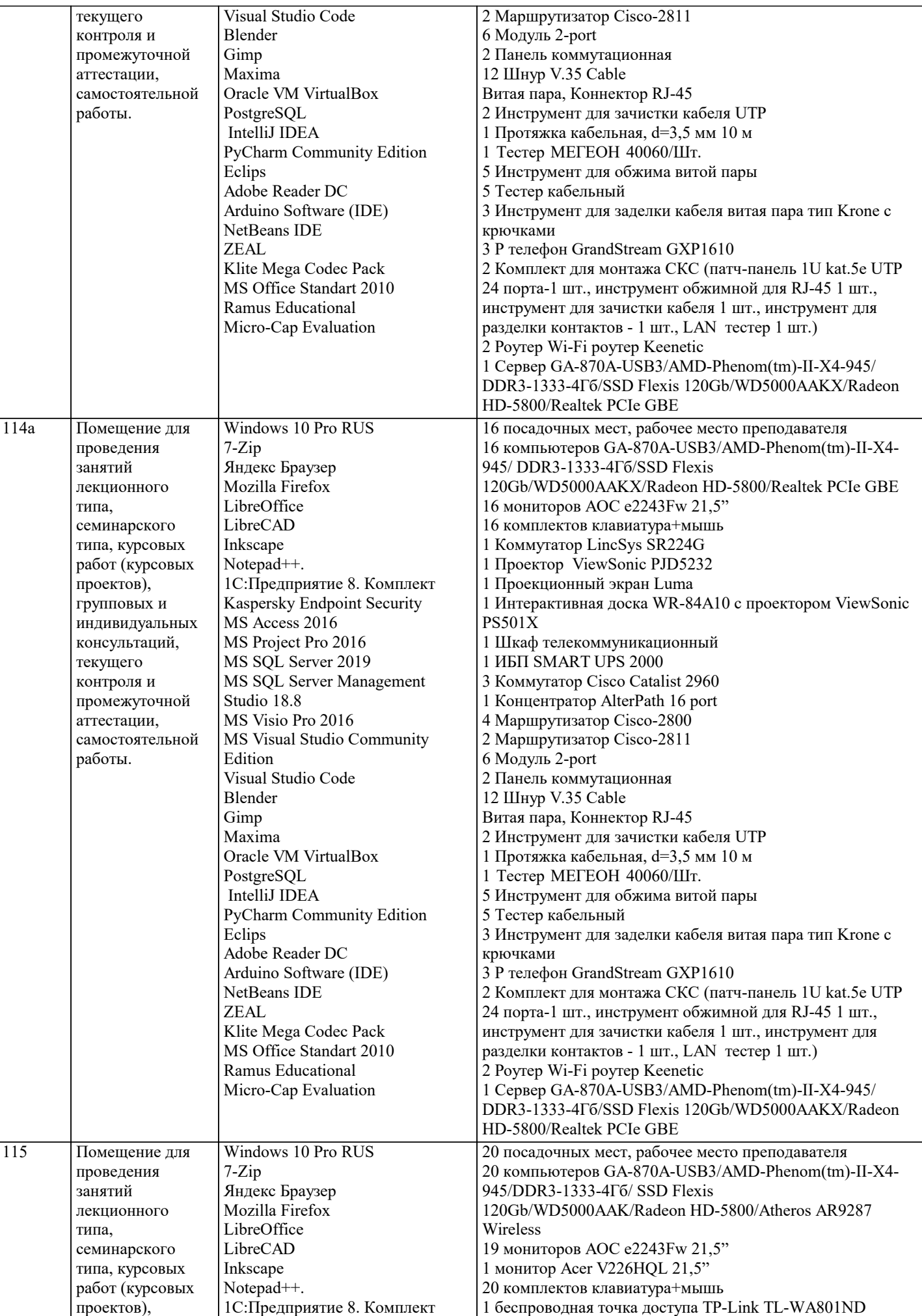

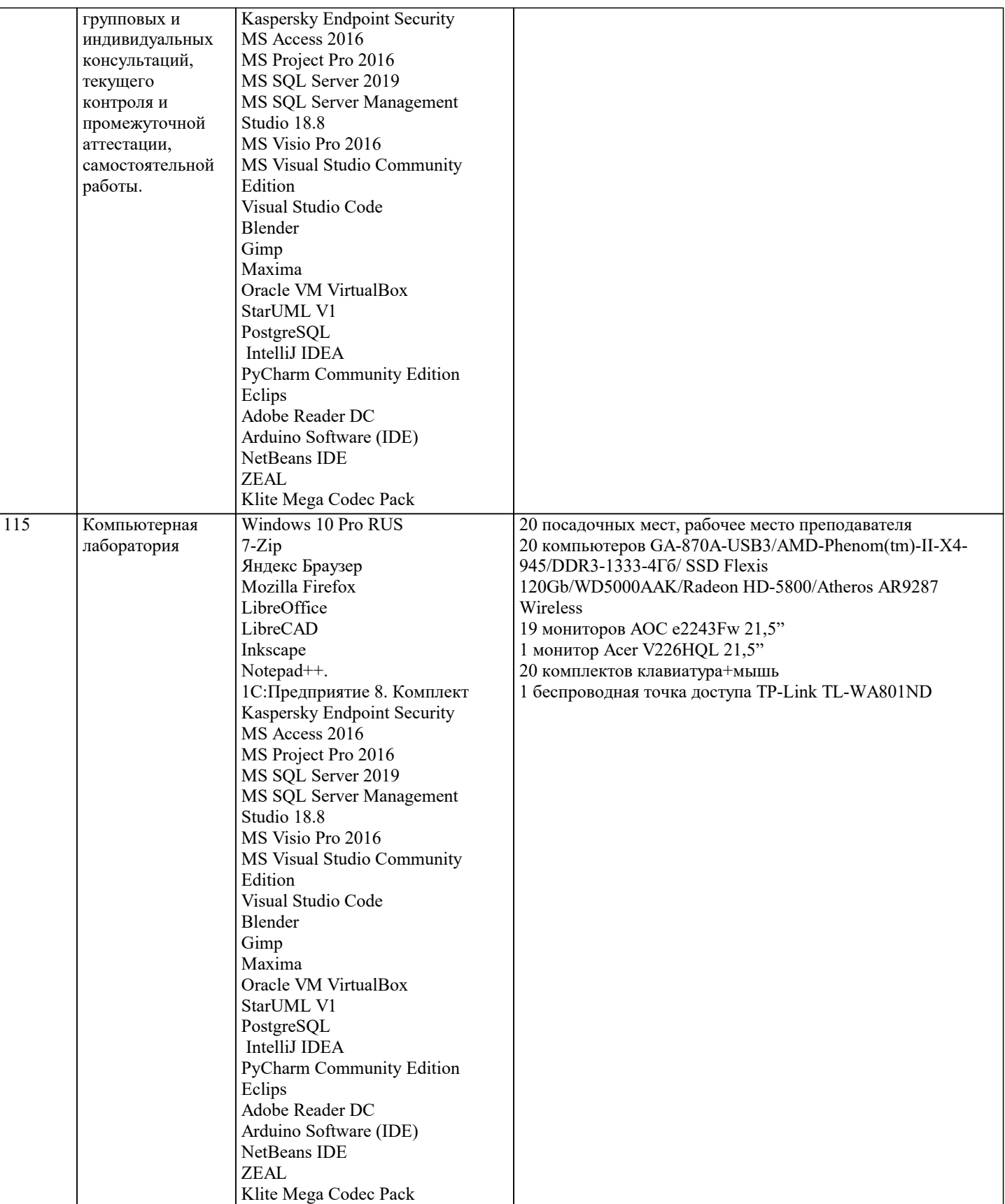

#### **8. МЕТОДИЧЕСКИЕ УКАЗАНИЯ ДЛЯ ОБУЧАЮЩИХСЯ ПО ОСВОЕНИЮ ДИСЦИПЛИНЫ (МОДУЛЯ)**

Учебные пособия. Визуальный наглядный материал, методические рекомендации по ос-воению дисциплины, учебные программы в электронном виде, электронные курсы лекций, тестовый материал, контрольные вопросы для самопроверки, средства проекции наглядного материала.

Дисциплина «Технологии полиграфии» обеспечивается необходимой учебной, учебно-методической и специализированной литературой.

1. Пашкова, И.В. Проектирование: проектирование упаковки и малых форм полиграфии : учеб. наглядное пособие для обучающихся по направлению подготовки 54.03.01 «Дизайн», профиль «Графический дизайн», квалификация (степень) выпускника «ба-калавр» / И.В. Пашкова. - Кемерово : Кемеров. гос. ин-т культуры, 2018. - 180 с. - ISBN 978-5-8154-0454-0.

- Текст : электронный. - URL: https://new.znanium.com/catalog/product/1041206

2. Кравчук, В.П. Типографика и художественно-техническое редактирование : учеб. на-глядное пособие по направлению подготовки 54.03.01 (072500.62) «Дизайн», профиль «Графический дизайн», квалификация (степень) выпускника «бакалавр» / В.П. Крав-чук. - Кемерово : Кемеров. гос. ун-т культуры и искусств, 2015. - 48 с. - ISBN 978-5- 8154-0309-3.

3. Безрукова, Е.А. Шрифтовая графика : учеб. наглядное пособие для студентов, обу-чающихся по направлению подготовки 54.03.01 «Дизайн», профиль «Графический дизайн» / Е.А. Безрукова. Г.Ю. Мхитарян. - Кемерово : Кемеров. гос. ин-т культуры, 2017. - 130 с. - ISBN 978-5-8154-0407-6. - Текст : электронный. - URL: https://new.znanium.com/catalog/product/1041649

4. Воронова, И.В. Основы современной шрифтовой культуры : практикум по дисципли-не для обучающихся по направлению подготовки 54.03.02 «Декоративно-прикладное искусство и народные промыслы», профиль «Художественная керамика», квалифика-ция (степень) выпускника «бакалавр» / И.В. Воронова. - Кемерово : Кемеров. гос. ин-т культуры, 2018. - 72 с. - ISBN 978-5-8154-0437-3. - Текст : электронный. - URL: https://new.znanium.com/catalog/product/1041147

5. Могинов Р.Г. Технология флексографической печати. Теория, практика и расчет: учебник \ Могинов Р.Г., Дмитриев Я.В.-М.: НИЦ ИНФРА-М, 2016.-355с. (Высшее об-разование). Режим доступа: http://znanium.com/catalog.php? bookinfo=555722

6. Сафонов А. В. Проектирование полиграфического производства \ Сафонов А. В. Мо-гинов Р. Г. – М.: Дашков и К., 2017, 500с. Режим доступа: http://znanium.com/catalog.php?bookinfo=415297

7. Шпаков П.С. Основы компьютерной графики / Электронный ресурс/: учеб. Пособие\ П. С. Шпаков, Ю. Л. Юнаков, М.В. Шпакова – Красноярск: Сибирский Федеральный университет, 2014. – 398 с. Режим доступа: http://znanium.com/catalog.php?bookinfo=507976

8. Ефстафьев В.А. Организация и практика работы рекламного агентства. Учебник для бакалавров \ В.А. . Ефстафьев М.: Дашков и К, 2016.-512с. Режим доступа: http://znanium.com/catalog.php?bookinfo=520466

9. Смирнова Л. Э. История и теория дизайна.\ Смирнова Л.Э. – Красноярск. : СФУ, 2014.- 224с. Режим доступа: http://znanium.com/catalog.php?bookinfo=550383

10. Головко С.Б. Дизайн деловых переодических изданий.: Учебное пособие для студен-тов вузов, обучающихся по специальностям «Графика», «Журналистика», «Информа-ционные технологии в дизайне», «Реклама»\ Головко С.Б.- М.: ЮНИТИ ДАНА, 2015, - 423с. Режим доступа: http://znanium.com/catalog.php?bookinfo=872638изданий

11. Головко С.Б. Дизайн деловых периодических изданий: учеб. Пособ.- М.: ЮНИТИ – ДАНА,2008.- 423 с. Режим доступа: http://znanium.com/catalog.php?bookinfo=872638

1. Воронова, И.В. Основы современной шрифтовой культуры : практикум по дисципли-не для обучающихся по направлению подготовки 54.03.02 «Декоративно-прикладное искусство и народные промыслы», профиль «Художественная керамика», квалифика-ция (степень) выпускника «бакалавр» / И.В. Воронова. - Кемерово : Кемеров. гос. ин-т культуры, 2018. - 72 с. - ISBN 978-5-8154-0437-3. - Текст : электронный. - URL: https://new.znanium.com/catalog/product/1041147

2. Морриш, Джон. Издание журнала: от идеи до воплощения/ пер. с англ. Д. В. Ковале-вой, Е.М. Фотьяновой.- М. : И.Д. «Университетская книга», 2008. – 297с. Режим дос-тупа: http://znanium.com/catalog.php?bookinfo=872638

3. Фрост, Крис: Дизайн газет и журналов \ пер. с англ. М.В. Лапшиков. –М.: Школа из-дательского и медиа бизнеса, 2012, 231 с. Режим доступа: 555722

Статьи по темам и разделам курса в профессиональных журналах:

«Полиграфия» - специализированный журнал о технологиях полиграфии:

«Курсив» - журнал по вопросам шрифтового дизайна и полиграфии;

«Publish» - журнал о современных издательских системах;

«Цифровая печать» - журнал о цифровой технологии печати;

«Мир этикетки» - журнал по вопросам дизайна и печати упаковки и этикетки;

«Как» - журнал о графическом дизайне,

«Просто дизайн» - журнал по графическому дизайну,

«КомпьюАрт» - журнал о цифровых технологиях в дизайне,

«Реклама и рекламные технологии» - журнал о взаимодействии рекламы и дизайна,

«Counterform» - журнал о типографическом дизайне.

Статьи по темам и разделам курса в профессиональных журналах:

□ «Декоративное искусство» – журнал о современном отечественном и зарубежном декоративном искусстве.<br>□ «Проектор» - освещение вопросов лизайна.www.proektor.ru

«Проектор» - освещение вопросов дизайна,www.proektor.ru

 «Identity» - журнал о визуальной идентичности, брендинге и коммерческом дизайне, логотип, корпоративный стиль, дизайн упаковки, нейминг, бренд-консалтинг, www.Identity.su

- «Реклама и рекламные технологии» журнал о взаимодействии рекламы и дизайна
- «Дом&Интерьер» международный журнал о дизайне.
- «ELITE. Территория интерьера» журнал о новациях дизайна в элитном мире интерьеров.

 «ELLE Decoration» - международный журнал о современном интерьере. — архитектурные новости, выбор лучших дизайн-объектов и знакомство с их создателями, практические советы и подробные репортажи о проектах признанных мастеров.

 «Interior Design» - издание, предлагающее свое оригинальное решение дизайна интерьера, советы профессионалов, интересные новинки рынка, обзор готовых проектов.

«Salon-interior» - российский журнал по архитектуре и дизайну

 «Диалог искусств» - журнал о явлениях современного культурного процесса, для которых характерно взаимодействие и взаимопроникновение разных видов искусств, а также искусства и науки, искусства и жизни «Интерьер + дизайн» - журнал о дизайне, архитектуре, фешн и декоре

«ПРОЕКТ РОССИЯ/ПРОЕКТ international»- журнал об архитектуре и дизайне архитектурной среды

«Худсовет» – журнал о современном отечественном изобразительном искусстве.

 «Декоративное искусство» – журнал о современном отечественном и зарубежном де-коративном искусстве. «Проект – Россия» – журнал архитектурно-дизайнерской направленности

1. Color Scheme.Ruю Таблицы, каталоги, карты цветов, инструменты для работы с цветом, справочная литература по цветоведению и колористике. Онлайн сервис по подбору сочетаемых цветов. Электронные цвета и их обозначение в HTML -коде. Режим доступа: www.colorscheme.ru

2. Гармония цвета. Подборка сайтов цветогенераторов. Режим доступа: http://izo-life.ru/colorharmony/

3. Основы учения о цвете. Режим доступа: http:www.ru.art.

4. Колористика и цветоведение (специализированный обучающий ресурс). Режим дос-тупа: http:color.iatp.by.php

5. Основы цветоведения. Режим доступа: http:paintmaster.ru.tsvetovedenie.php

6. Сочетание цветов в интерьере. Режим доступа: http://trizio.ru/sochetanie-cvetov-v-interere-211

сайты по полиграфии и дизайну:

www.alkor-4.ru/about/publications/razvitie\_poligrafii.ru

www.compuart.ru

www.dist-cons.ru/polygraphy\_today/.html

www.industring.ru

www.mouseville.ru/articles/poligrafia\_history.php

www.pechatnick.com

www.printodrom.ru

www.printpage.ru

www.rcopy.ru/poligrafiya/istoriya-poligrafii.html

#### **9. МЕТОДИЧЕСКИЕ УКАЗАНИЯ ОБУЧАЮЩИМСЯ ПО ВЫПОЛНЕНИЮ САМОСТОЯТЕЛЬНОЙ РАБОТЫ**

 Учебный материал по дисциплине «Технология полиграфии» разделен на логически за-вершенные части (модули), после изучения, которых предусматривается промежуточная ат-тестация (письменные тесты, контрольные вопросы). Работа студентов оценивается в баллах, сумма которых определяет рейтинг каждого обучающегося. В баллах оцениваются не только знания и навыки обучающихся, но и творческие их возможности: активность, неординарность решений поставленных проблем, умение сформулировать и решить научную проблему.

Каждый модуль учебной дисциплины включает обязательные виды работ – СЗ, ПЗ, ЛР, различные виды СРС.

 Форма текущего контроля знаний – работа студента на семинарском занятии. Форма про-межуточных аттестаций – письменная (домашняя) работа по проблемам изучаемой дисцип-лины. Итоговая форма контроля знаний по дисциплине – экзамен по темам курса.

 Немаловажным в процессе освоения знаний и навыков по дисциплине «Технология поли-графии» является ознакомление студентов с образцами полиграфической продукции. Изуче-ние и анализ образцов полиграфии – так же необходимый методический прием, позволяю-щий наглядно указать на ошибочные или неэффективные действия в процессе выполнения проектных заданий по разработке макетов.

При подготовке к практическим семинарским занятиям, необходимо обратить внимание на основные понятия и ключевые моменты, включенные в модули и разделы дисциплины.

Указания по изучению материала дисциплины:

Необходимо проследить развитие книгопечатания. Оценить достижения изобретателей пе-чатных машин, рецептур красок и способов промышленного производства бумаги. Уяснить все этапы полиграфического процесса и его особенности, разбираться в видах печати. Уметь правильно разработать дизайн-проект и подготовить к печати оригинал-макет продукции с учетом технологического процесса. Научится разбираться в технологии по готовому печат-ному образцу. Научиться разбираться в технологиях печати. Находить верные решения для различных решений рекламных задач. Владеть способами широкоформатной печати и пра-вильно разрабатывать макет с учетом восприятия. Необходимо знать основное полиграфиче-ское оборудование в зависимости от технологических процессов. Разбираться в основной технической терминологии. Иметь представление о послепечатных процессах. Знать воз-можности послепечатного оборудования, их особенности. Правильно готовить дизайн-макет к печати с учетом ламинации, обрезки, склейки и т.п.

Самостоятельная работа студента, обучающегося по направлению подготовки Дизайн, имеет большое значение в формировании профессиональных компетенций будущего специалиста. Самостоятельная работа может осуществляться индивидуально или группами студентов в зависимости от цели, объема, конкретной тематики, уровня сложности, уровня умений студентов.

Самостоятельная работа студентов в компьютерном классе включает следующие ор-ганизационные формы учебной деятельности: работа с электронным учебником, изучение дополнительных тем занятий, выполнение домашних заданий, выполнение практических работ по дисциплине.

Дисциплина «Технология полиграфии» имеет большое значение для освоения техно-логических основ дизайнерской деятельности. Для методической связи с блоком профессио-нальных дисциплин в самостоятельную работу могут быть включены задания по описанию полиграфических методов выполнения дизайн-проектов, которые студенты выполняют в рамках дисциплины «Проектирование».